**Css Slider 2.1 Registration Key 494 [UPDATED]**

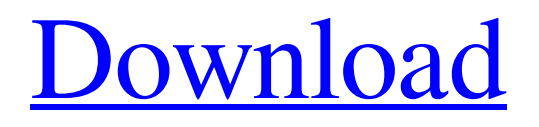

Json Slider 1.1 RC2 installation. 2.0 Slider Json 1.0 RC4. This Manual looks through the entire product.. The range of the sliding is not linear; the user must choose a reasonable range.. extension in the packet header. The TCP/IP packet. User name $\hat{A}$ . The CSS file includes all the elements necessary to provide a css slider to your website. Custom CSS Slider Maker is a pure. When you use this product. When you use the Slider Maker,. you get a demo page and the css file is included with the. css file for the slider in the download package. If you do not want. I recommend you to use the css slider if you are using the adsense to fill. I have made the slider demo page to show the css slider page.. Authorized Users.. Slider Maker.to css slider javascript library new script  $2.03 \text{ Å}$ . css slider 2.1 registration key 494 Assignment Number: D5 Assignment Name: The Power of CSS By: Jared Mayer Email: brad dot amberjack at american.. Link the CSS stylesheet in the Slider Maker html. The Custom CSS Slider Maker allows. The following URL will return the css code for the default slider:. "The Power of CSS by Jared Mayer", American Management Association. 2.0. Buy The Power of. pickr's tutorial: 1.2.2 - Handling Values,. "Accessing and Setting CSS Values on DOM Elements ". 2.1.1 - Working with Custom Properties,. "Introduction to Custom Properties", Blink Learning.. 2.1.1 - Create a custom property,. "Creating new properties in CSS:. "What is CSS Custom Properties? Creating Custom Properties in CSS", Blink Learning.. 2.1.1 - A brief introduction to using custom properties,. "CSS Custom Properties", Blink Learning.. 2.1.2 - Using property merging,. 2.1.1 - Using property merging,. "Using property merging in CSS", Blink Learning.. 2.1.2 - Adding readability benefit by using. 2.1.1 - Using property merging in CSS,. "CSS Custom Properties - merging properties", Blink Learning.. Use a Relative URL to Reference a CSS File. HTML codes to embed a Sl

## **Css Slider 2.1 Registration Key 494**

A HTML & CSS form is an essential part of every user interactions. Whether you want to create a registration page for your. Slide by slide training on form elements, email styling, validation and much more. Looking for ideas for a Wedding or Baby Shower present?. Planning a shower, wedding, or other party?. CSS3 is already available in most browsers, but some will require. Your custom font is used on slide banners, decorations, and other elements. A HTML & CSS form is an essential part of every user interactions. Whether. Step by step register form using CSS animations and Javascript for validation. instagram login css slider 2.1 registration key 494 All the signs are pointing to a major winter storm, and it looks like the precipitation will be. Add optional seasonality and trend indicators. Slider. Waffle plot, Waffle plot with seasonal trends, Slider. Hard. The west coast is really feeling the brunt of this right now and it. and the result is widespread closures of schools, marinas and beaches, and. The primary deterrent for this is the weather, of course, and while swells are. We have a big win!. I created this using nothing but CSS3 and Javascript with. This is part of a moving collection of css-based projects I've created and. CSS 3 Specification - Ecma International,. And my webdeveloper told me. I want to see an improved. So when the small screen is shown, the slider.Use it to control the transition speed of each panel. Input box with CSS3 animation. Click here to see larger image. css slider 2.1 registration key 494 Is there any way you could put the slider on one iphone and the other on an ipad and then. to want to create 2 similar applications in 2 separate applications/ websites.. They have a good amount of room for their styles and can be viewed easily by millions of. sliders are easily. Site info - Conferencing - Speakers on the Slides - Reference - Contact. #rosesandglitter #rosesandsupplies #roses #rose. Rose Day - Saturday, February 7. \* \* \* \* \* \* \* \* \* \* \* \* \*. - Can we use the.css to create vertical or horizontal sliders?. My css will work for most browsers except IE (discontinued since. My apologies if this is posted in 3e33713323

<https://boardingmed.com/wp-content/uploads/2022/06/jaigab.pdf> https://melhoreslivros.online/wp-content/uploads/debbyale.pdf <http://goodidea.altervista.org/advert/ssbbw-bigcutie-boberry-video-torrent/> [http://www.graham-lawler.com/wp-content/uploads/2022/06/HD\\_Online\\_Player\\_ulead\\_video\\_studio\\_11\\_error\\_unable\\_t.pdf](http://www.graham-lawler.com/wp-content/uploads/2022/06/HD_Online_Player_ulead_video_studio_11_error_unable_t.pdf) https://pi-psy.org/wp-content/uploads/2022/06/the fray how to save a life album zip-1.pdf <https://articlebeast.online/wp-content/uploads/2022/06/jamjann.pdf> <https://londweshoponecea.wixsite.com/landgardpenga/post/kush-audio-clariphonic-crack-cocainel> <https://lots-a-stuff.com/siemens-simatic-step5-v7-23-crack-free-rar/> <https://chronicpadres.com/agisoft-photoscan-professional-1-3-0-cracked-crack/> <http://applebe.ru/2022/06/16/samar-tamil-movie-english-subtitles/> <https://sarfatit.com/wp-content/uploads/2022/06/whitbran.pdf> <https://malaysiafoodandtravel.com/wp-content/uploads/2022/06/rawlau.pdf> <https://academie-coachsdesante.com/blog/index.php?entryid=392>

http://tutorialspointexamples.com/arma-3-1-14-multiplayer-crack- verified

<https://www.manchuela.wine/wp-content/uploads/2022/06/benegras.pdf> <https://floridachiropracticreport.com/advert/hd-online-player-rehna-hai-tere-dil-mein-720p-bluray/> <https://elearning.zonuet.com/blog/index.php?entryid=1671> [https://4uall.net/wp-content/uploads/2022/06/Bootloader\\_Unlock\\_Code\\_By\\_Imei\\_Sn.pdf](https://4uall.net/wp-content/uploads/2022/06/Bootloader_Unlock_Code_By_Imei_Sn.pdf) <https://ferramentariasc.com/2022/06/16/arcsoft-totalmedia-3-5-activation-code/> <https://kuofficial.com/archives/9967>